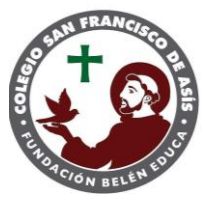

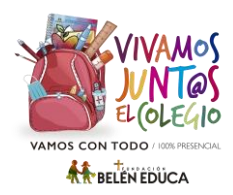

## **II Medio** Profesor Jefe: **Yeferson Serrano**

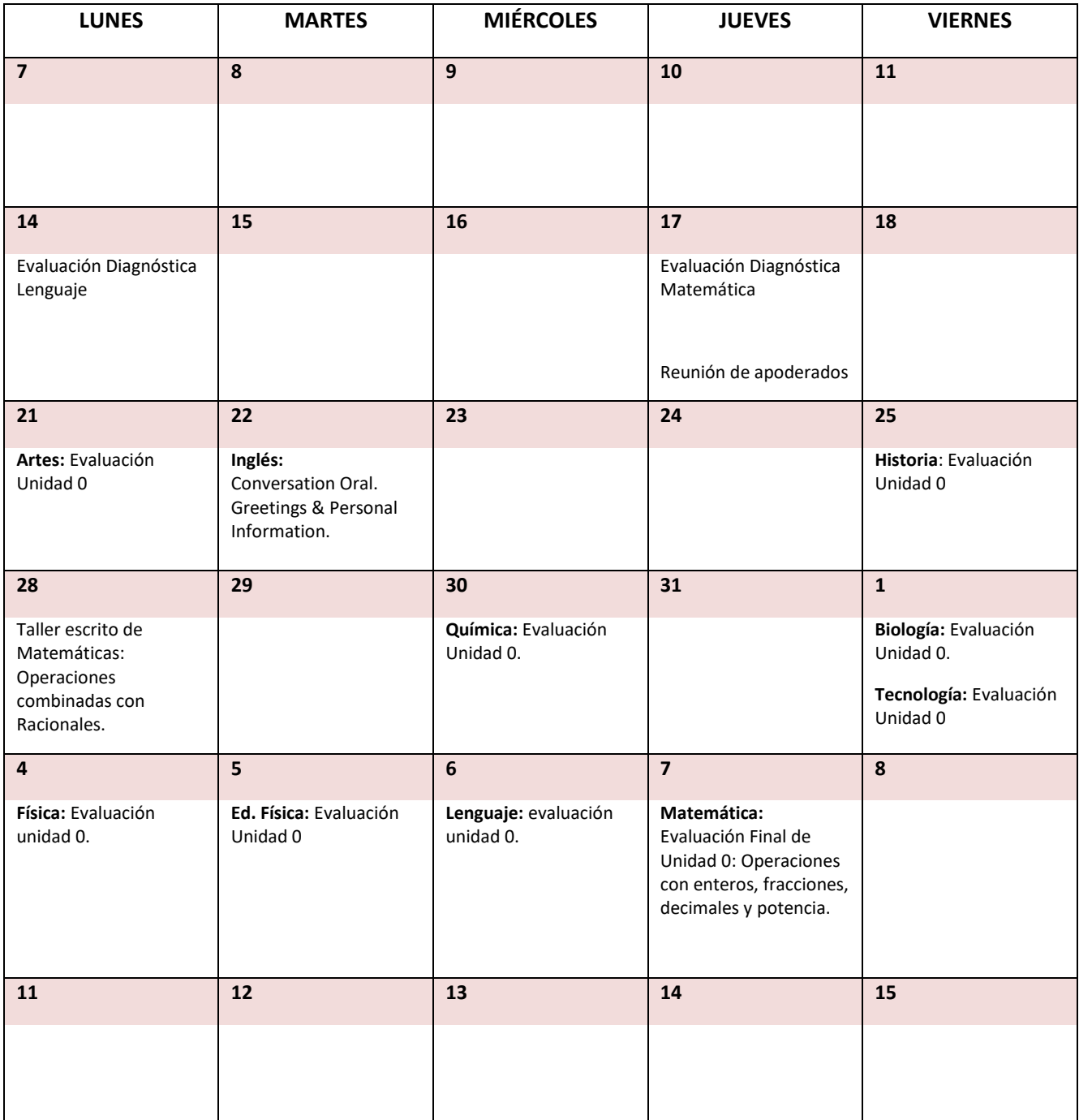

Es momento de preparar su mochila y **vivamos junt@s el colegio**. En este nuevo año escolar **¡Vamos con todo!** y es **100% presencial**, destacando que una asistencia plena permite alcanzar los aprendizajes. Como comunidad les invito a comprometerse con cada una de las responsabilidades escolares, como también con los protocolos COVID para resguardar nuestra bioseguridad. Seamos parte de este gran desafío con mucha convicción y entusiasmo.

Por su parte, en **Matemática** es necesario practicar, reforzar o ejercitar en casa lo estudiado en la semana y realizar las guías complementarias del classroom. Hacemos hincapié en la participación activa durante las clases, los estudiantes deben realizar todas las actividades propuestas ya que forman parte de evaluaciones formativas o sumativas de la asignatura.

**Artes:** Los estudiantes deberán traer a la clase una croquera o cuaderno con hojas en blanco para usar como portafolio de trabajo.

**Tecnología:** Los estudiantes deberán traer anotado en su cuaderno de tecnología su correo institucional y contraseña para trabajar en Classroom.